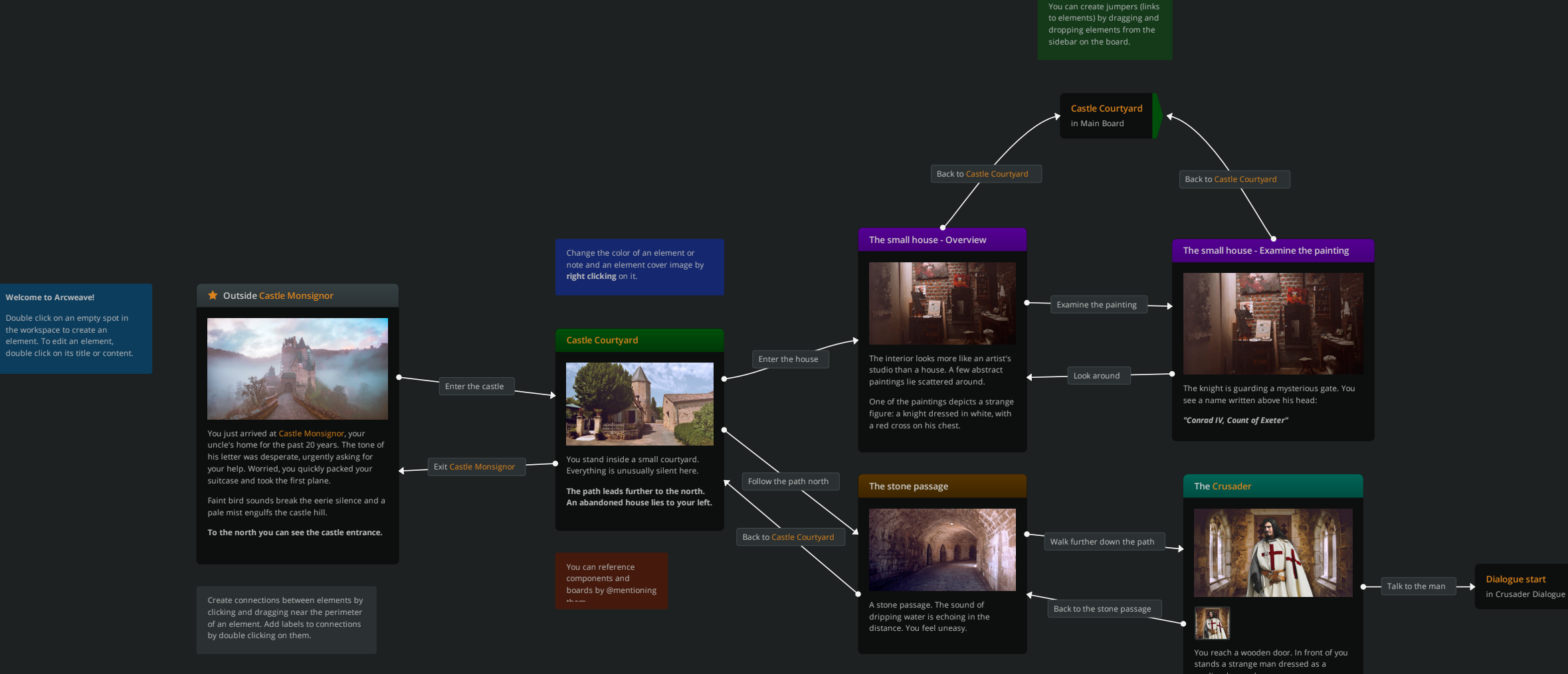

by dragging and dropping them on an element from the

## **Dialogue start**

medieval crusader.